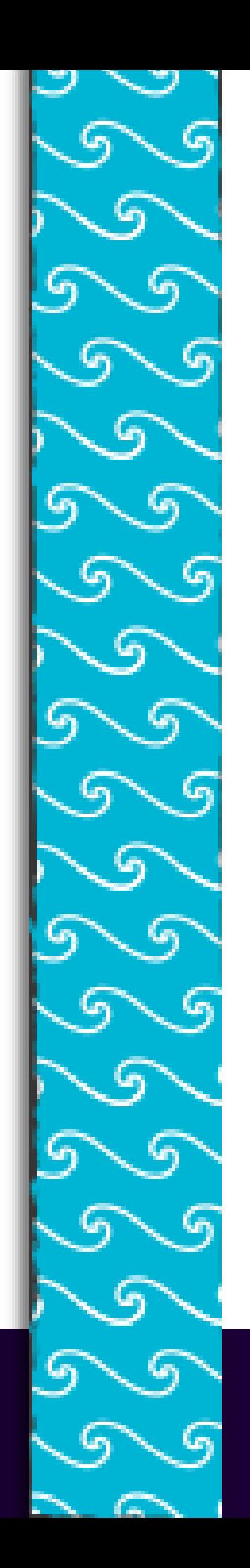

# Version Control

#### Naisan Benatar

#### On today's menu...

 $*$  The problems with lots of code and lots of people

#### Version control systems

- $*$  what are they?
- $*$  how are they used?
- $*$  centralised versus distributed version control
- $*$  Features of version control including branching

# Dealing with Change

- How do you manage your coursework?
	- Modifying existing code (using Q1 for a basis for Q2)
	- Backing up working code
	- Checking if an idea works (Do I use a Hashtable or a HashMap?)
	- Sharing code in group projects

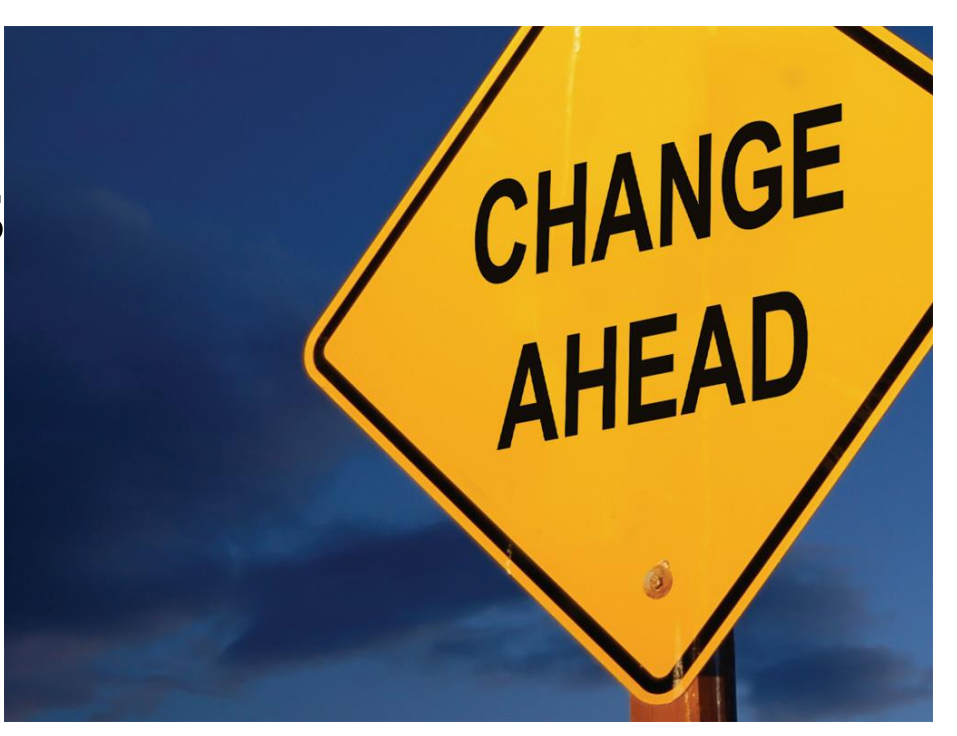

# (Bad) Solutions

- Copying (Coursework\_working.java, Coursework\_tmp.java)
- Copy & Paste code snippets
- Copy entire directories
- Emailing code to people

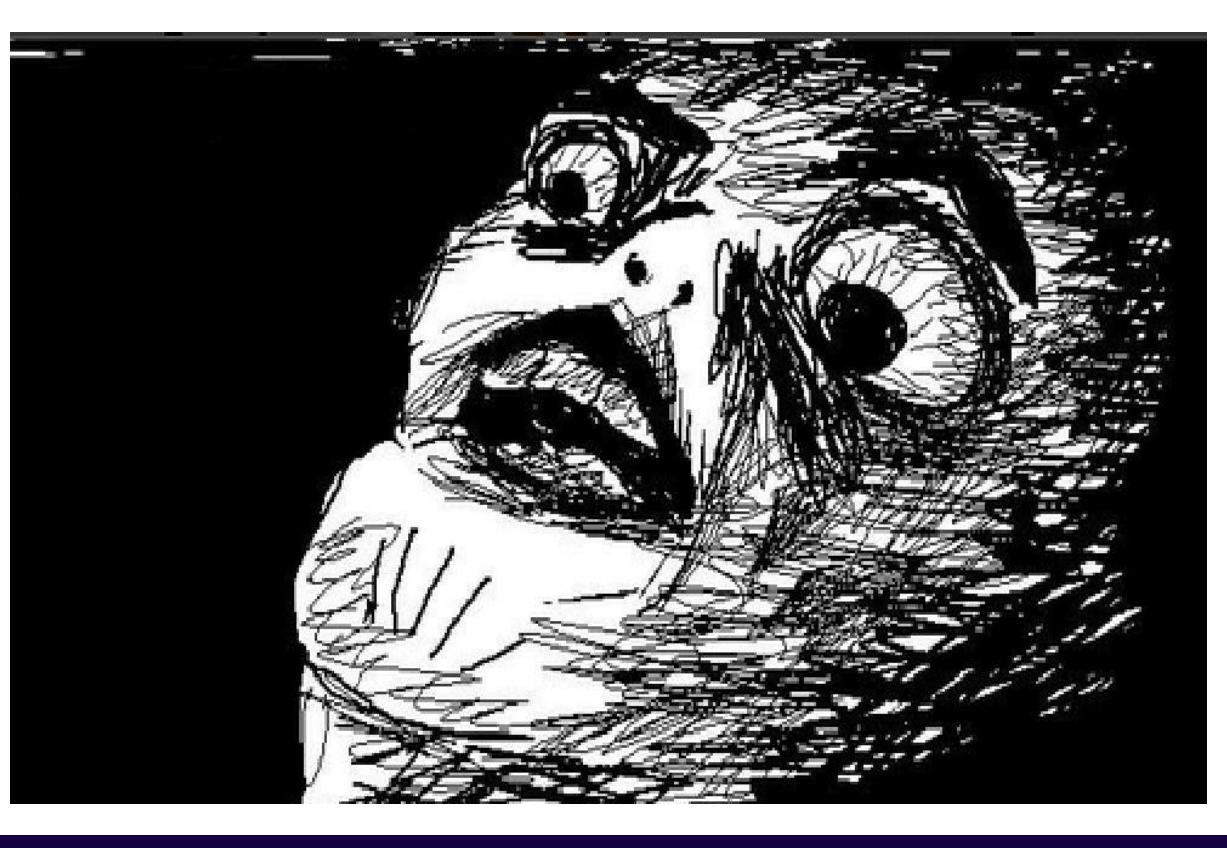

#### Open Source

You thought coursework was bad?

- Linux kernel has thousands of regular developers, millions of files.
- $*$  Developers spread over the globe across multiple time zones

# Big code bases

Operating systems code

- Win 95 approx 5 million lines of code (1995)
- $*$  Linux kernel 2.6.37 14 million lines of code (2011)
- Modern PC game
	- Unreal 3 approx 500,000 lines of code

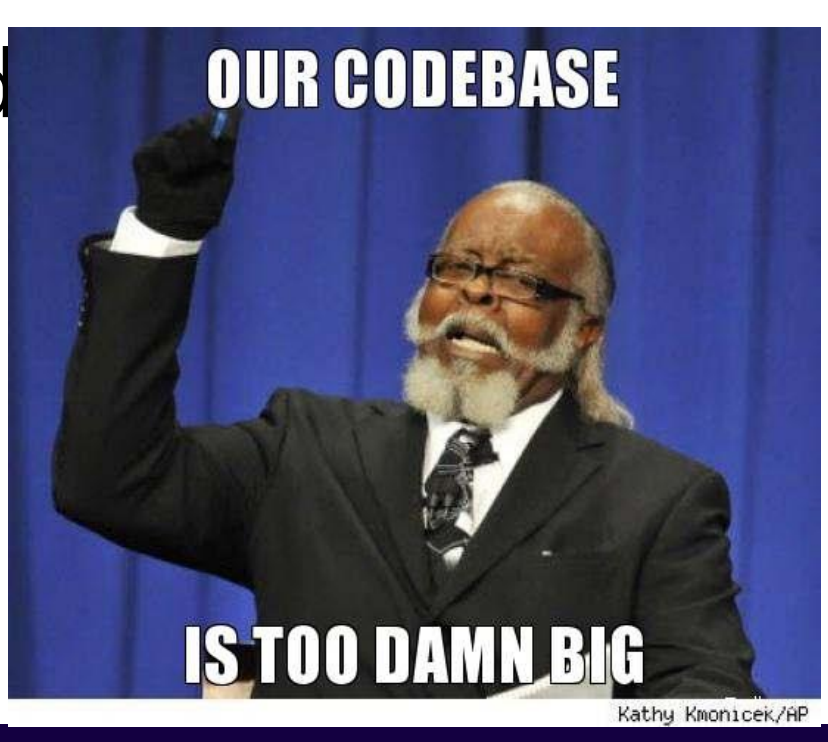

# Making a mess

- The Linux kernel runs on different processors (ARM, x86, MIPS). These can require significant differences in low level parts of the code base
- Many different modules
- Old versions are required for legacy systems
- $*$  Because it is open source, any one can download and suggest changes.
- $*$  How can we create a single kernel from all of this?

# Not just code!

- A *Code Base* does not just mean code!
- Also includes:
	- **Documentation**
	- Build Tools (Makefiles etc)
	- Configuration files
- But NOT a certain type of file

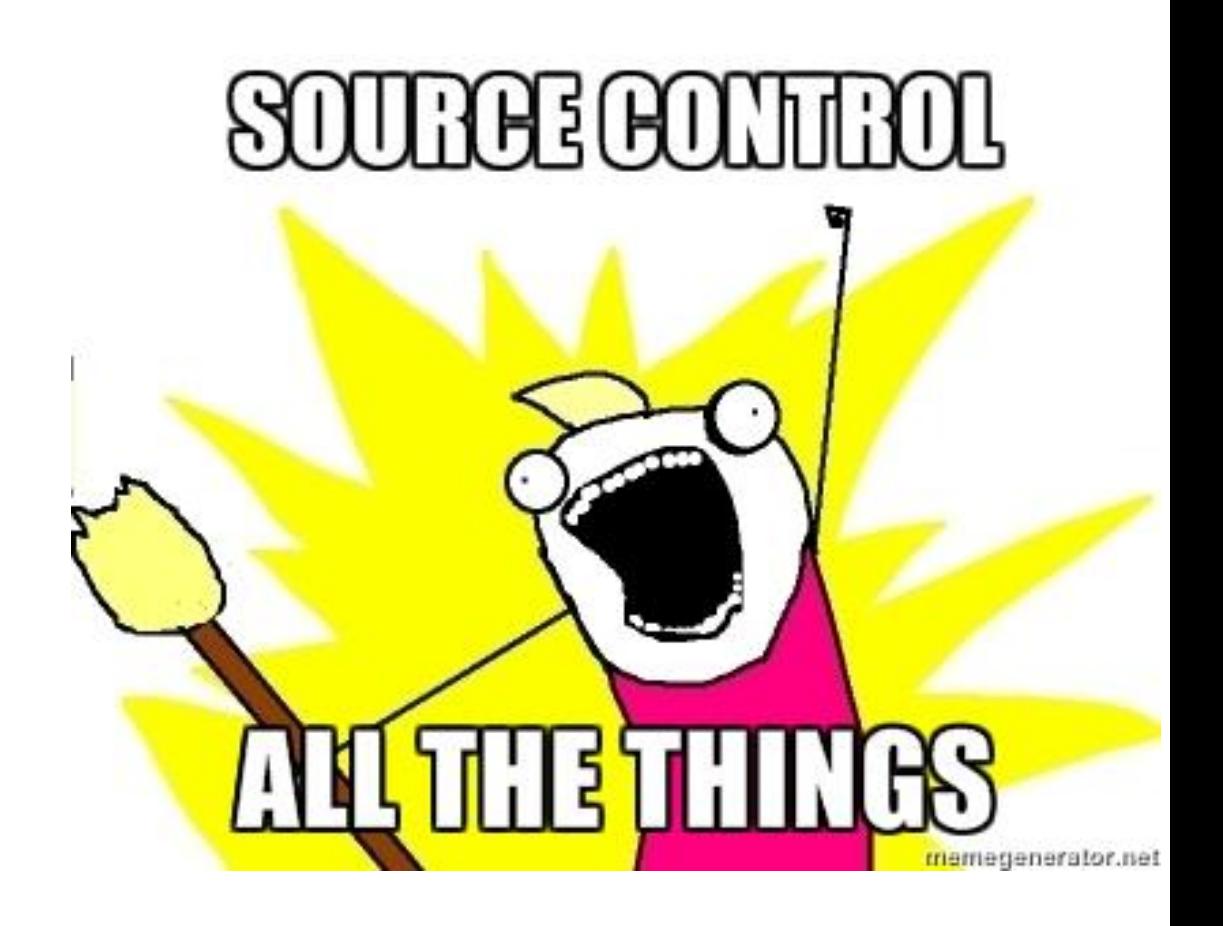

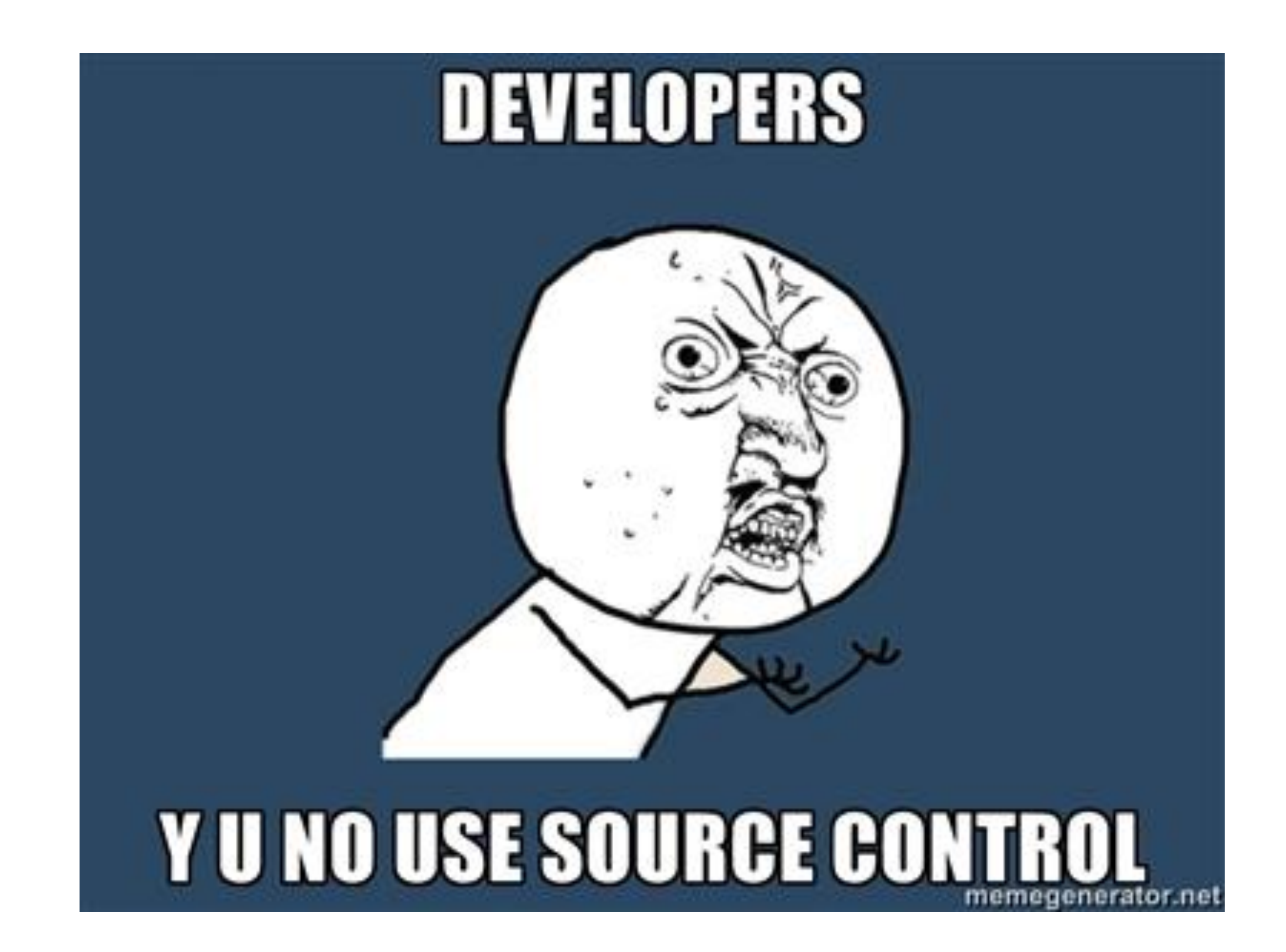

# Control the process automatically

- Manage these things using a version control system (VCS)
- $*$  A version control system is a system which allows for the management of a code base.

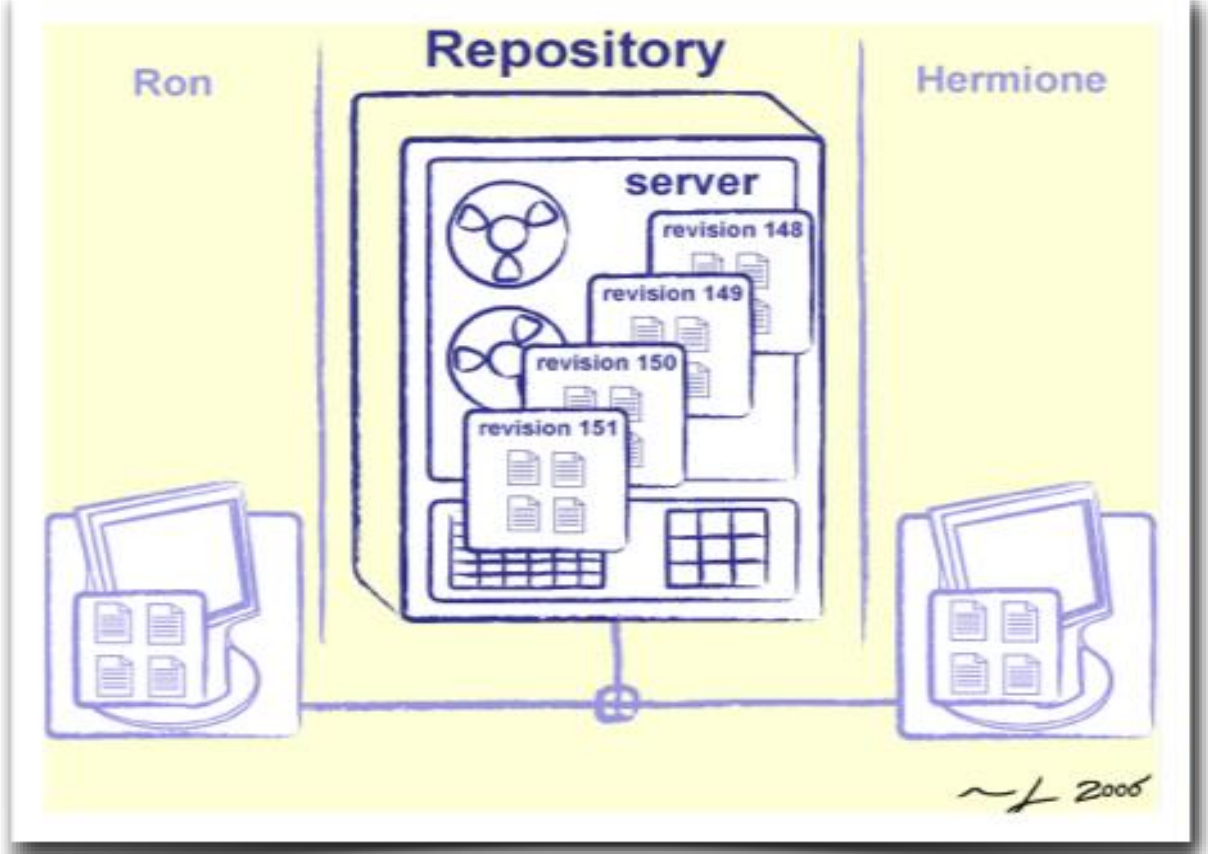

### Details of the process

Files are kept in a *repository*

- $*$  Repositories can be local or remote to the user
- The user edits a copy called the *working copy*
- Changes are *committed* to the repository when the user is finished making changes
- $*$  Other people can then access the repository to get the new code
- $*$  Can also be used to manage files when working across multiple computers

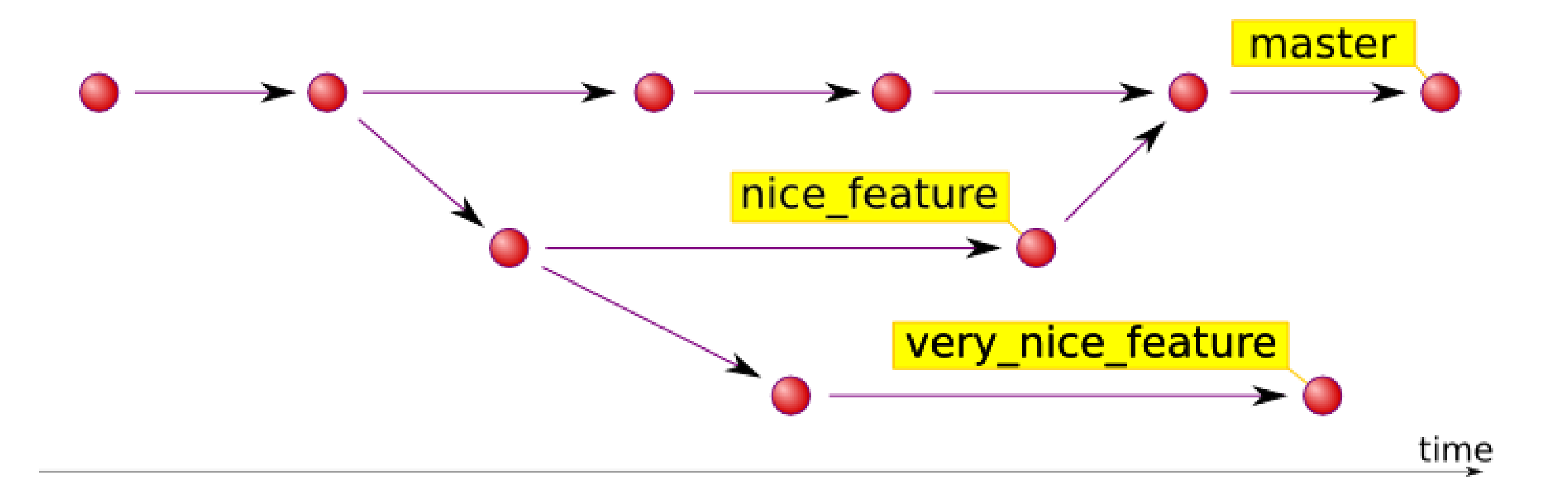

#### Centralised Version Control

- A single server holds the code base
- Clients access the server by means of checkin/check-outs
- Examples include CVS, Subversion, Visual Source Safe.

Advantages: Easier to maintain a single server.

Disadvantages: Single point of failure.

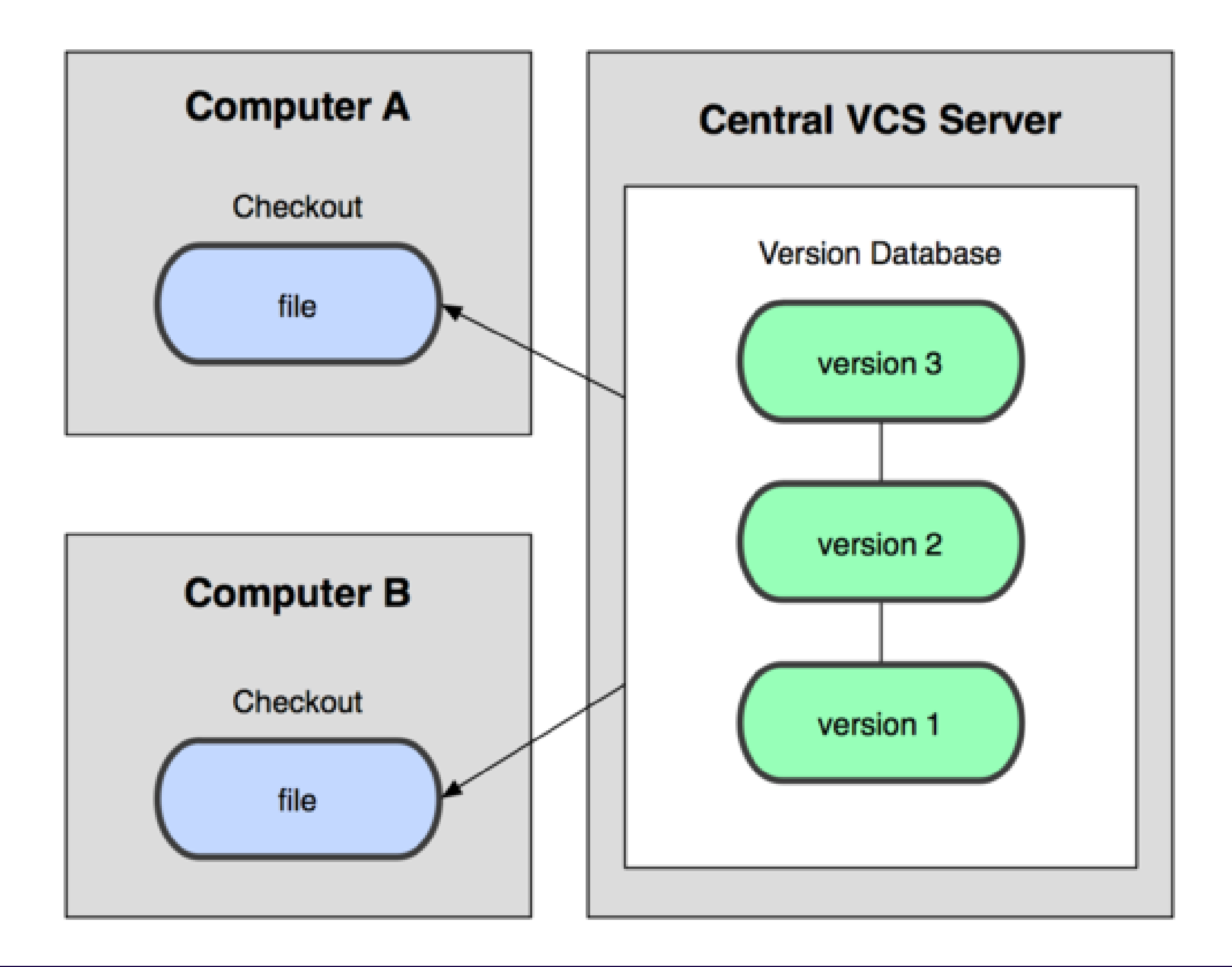

#### Distributed Version Control

- Each client (essentially) holds a complete copy of the code base.
- Code is shared between clients by push/pulls
	- Advantages: Many operations cheaper. No single point of failure
	- Disadvantages: A bit more complicated!

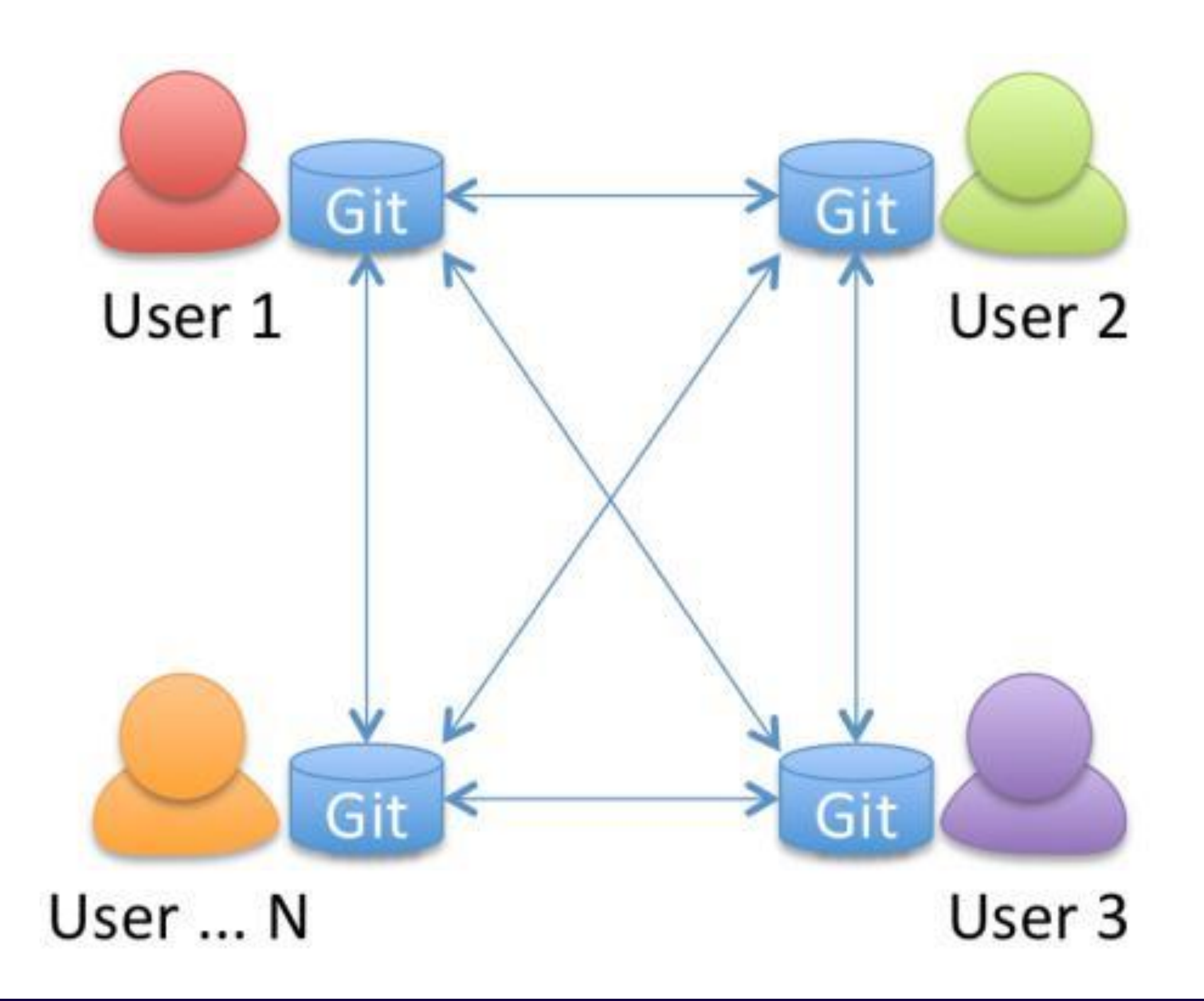

#### More Uses of Version Control

- Version control is not just useful for collaborative working, essential for quality source code development
- $*$  Often want to undo changes to a file
	- $*$  start work, realize it's the wrong approach, want to get back to starting point
	- $*$  like "undo" in an editor...
	- keep the whole history of every file and a *changelog*
- $*$  Also want to be able to see who changed what, when
	- $*$  The best way to find out how something works is often to ask the person who wrote it

# Branching

- Branches allows multiple copies of the code base within a single repository.
	- Different customers have different requirements
		- Customer A wants features A,B, C
		- Customer B wants features A & C but not B because his computer is old and it slows down too much.
		- Customer C wants only feature A due to costs
	- Each customer has their own branch.
- Different versions can easily be maintained

# Selecting a VCS

- When choosing a VCS consider:
	- How many files and developers are likely to be involved in the project?
	- Speed for common operations (check-in, check-out)
	- Is there a server? Does it need to be powerful?

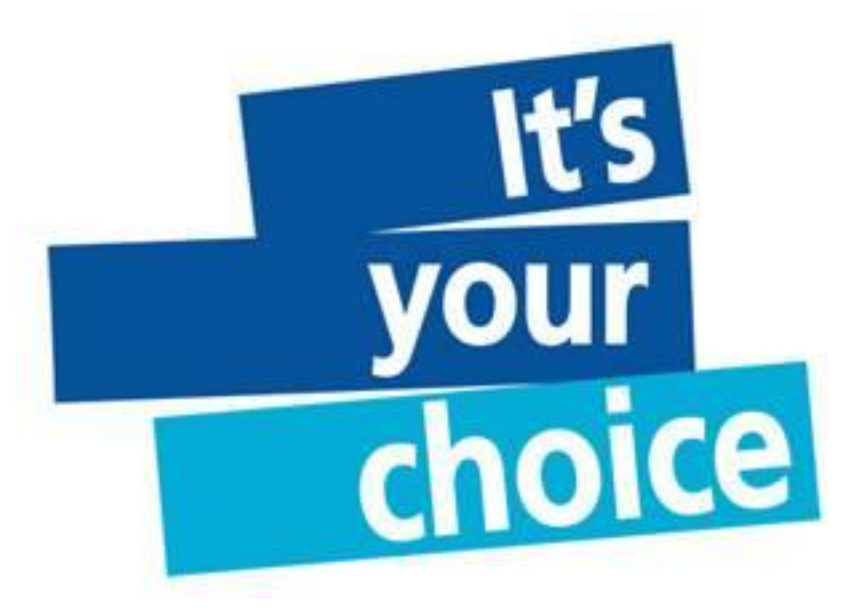

#### Essential features

- Check-in and check-out of items to repository
- Creation of baselines (labels/tags)
	- Version 1.0 released!
- $*$  Control and manipulation of branching
	- $*$  management of multiple versions
- Overview of version history

#### Additional Features (1)

- *Change Management:*
	- Professional software will have bugs. Customers will find them. How do we know if a bug has been fixed?
	- Check-outs of code usually controlled.
		- A bug report will identify where the bug is in the code.
		- The fixed code (patch) is checked in and linked to bug report
		- Hence we can see exactly what changes were made in response to a specific bug. Good for accountability

### Additional Features (2)

- Code responsibility & Code audits.
	- You stole my code!
	- Who is responsible for this module?
	- Legal stuff
- Forking Common with Open source software
	- A subset of developers *fork* off a parent project to produce a second copy of the project. Reasons vary but often done to make a more specific version.
- Metrics (Managers only!)

#### Check Outs

- If you want to make a change the file needs to be *checked out* from the repository
- Usually done a file at a time.
- Some VCSs will lock checked out files so only one person may edit at a time.

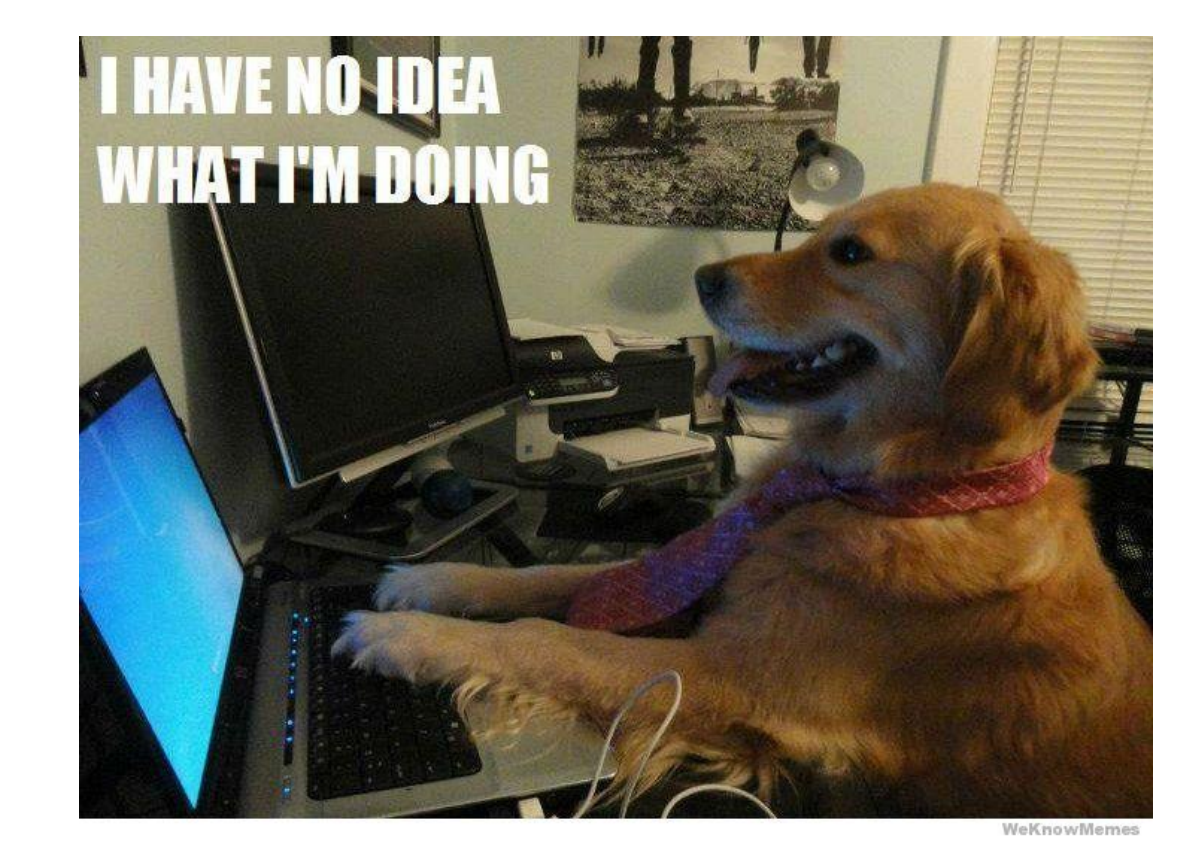

#### Check-In

- When changes are completed the new code is *checked-in*.
- A *commit* consists of a set of checked in files and the diff between the new and parent versions of each file.
- Each check-in is accompanied by a user name and other meta data.
- Check-ins can be exported from the Version Control system the form of a *patch.*

# Merging

- There are occasions when multiple versions of a file need to be collapsed into a single version.
	- E.g. A feature from one branch is required in another
- This process is known as a merge.
- Difficult and dangerous to do in CVS
- Easy and cheap to do it git

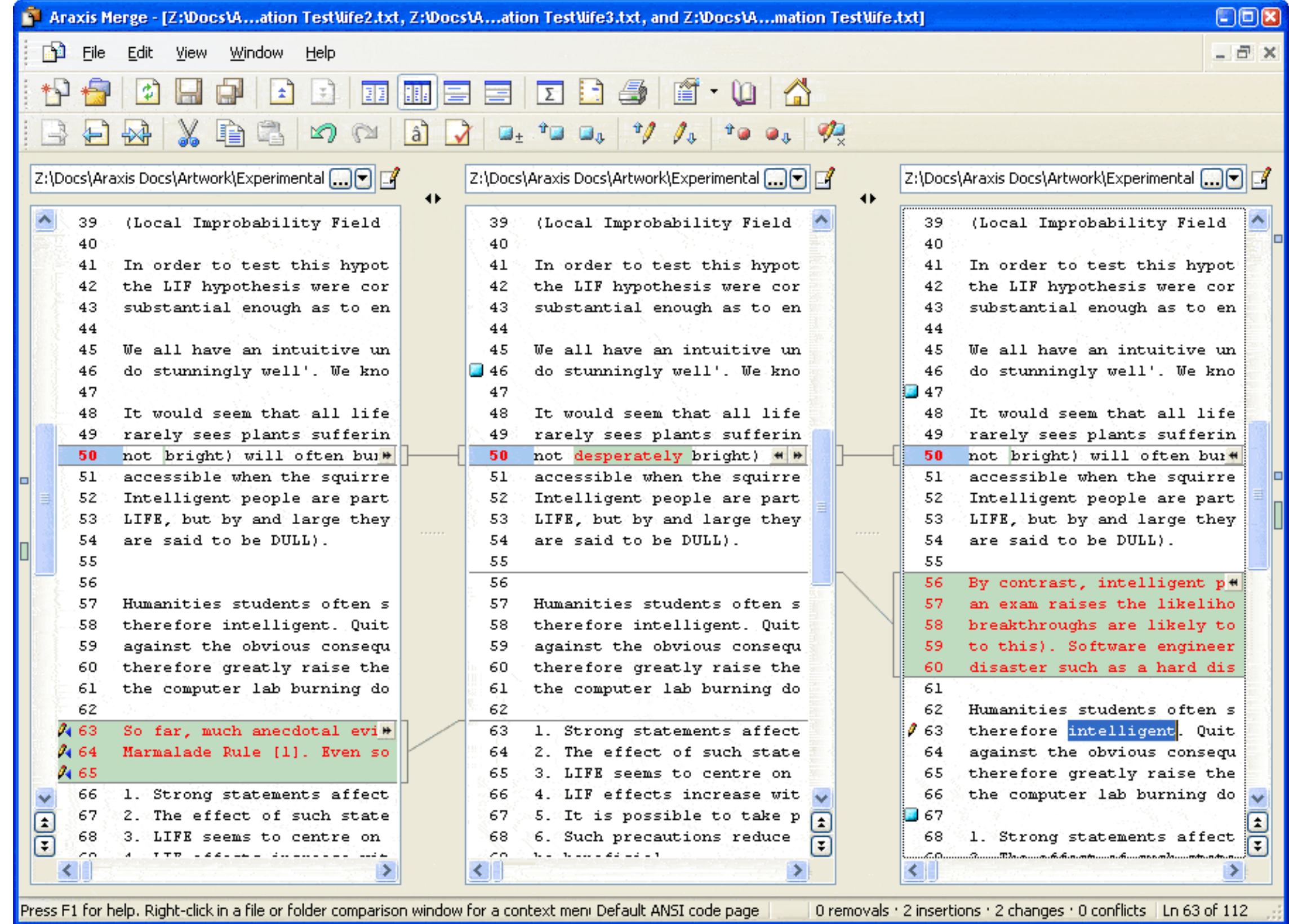

#### Version Control in action

- I use git for my day to day work. One developer, lots of code written over 3 years in multiple languages (C, Python, Java, shell, awk)
- I need a regular back-up system but work on at least 3 PCs (Home, work and work linux).

# Using a git repository

- •\$ git init
- •\$ git add <filename>
- •\$ git commit –a
- •\$ git branch
- •\$ git checkout
- •\$ git push
- •\$ git pull